## **INGE 3016 – Algoritmia y Programación Taller #4.**

**1.** Cuál sería el output de cada una de las siguientes expresiones si fueran ejecutadas en Matlab. Muestre su procedimiento.

```
A = ones(1, 5);for k=5:-2:0 
    A(k) = k^2 - 2*k;end
disp(A)
```

```
A = zeros(4, 1); B = 2; C = 5;while C>1 
    C = C - 1;A(C) = mod(2*C+1, 2*B-1);if A(C) == 0A(C) = mod(2*B-1, 2*C+1); end
end
disp(A)
```

```
A = [3 2 1 0; 4 5 6 7; 9 8 7 6]; 
[a,b] = size(A);B = zeros( a+1, b);B(3:4,2:3) = A(2:3,2:3);C = a + b + B;disp(C)
```

```
A = zeros(4, 4);for k=4:-2:1 
    for j=1:2:4A(k, j) = 2*k^2 + 2+j^2 - 4*k+j; end
end
disp(A)
```
**2.** La raíz cuadrada "*x*" de cualquier número positivo "*a*" puede ser estimada usando solo sumas y divisiones mediante el método de Newton. Este es un proceso iterativo que refina un estimado inicial. El estimado inicial es *x=a/2* y en cada iteración el valor de *x* es refinado a *x=(x+a/x)/2*.

Escriba un programa en Matlab que le pida al usuario un numero positivo "*a*" (>0) y la tolerancia de convergencia deseada en % y calcule la raíz cuadrada de "*a*" usando el método de Newton. El programa deberá mostrarle al usuario:

- el número de iteraciones requeridas y el valor calculado al final de la última iteración
- una figura con 2 graficas, una gráfica mostrando el valor estimado después de cada iteración y la otra mostrando la "tolerancia" (con el eje *y* en escala logarítmica)

La tolerancia la calcula tomando la diferencia absoluta entre dos estimados consecutivos y dividiendo entre el estimado más reciente (multiplicar por 100 para pasar a porcentaje). Por ejemplo, si el usuario entra a=23 y tolerancia 5%, el resultado sería:

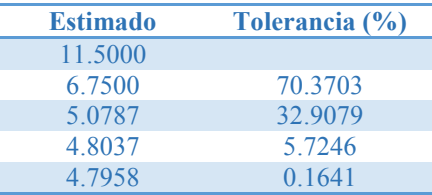

Y el output de su programa deberá ser algo como:

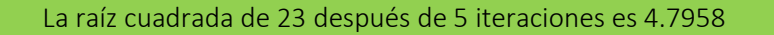

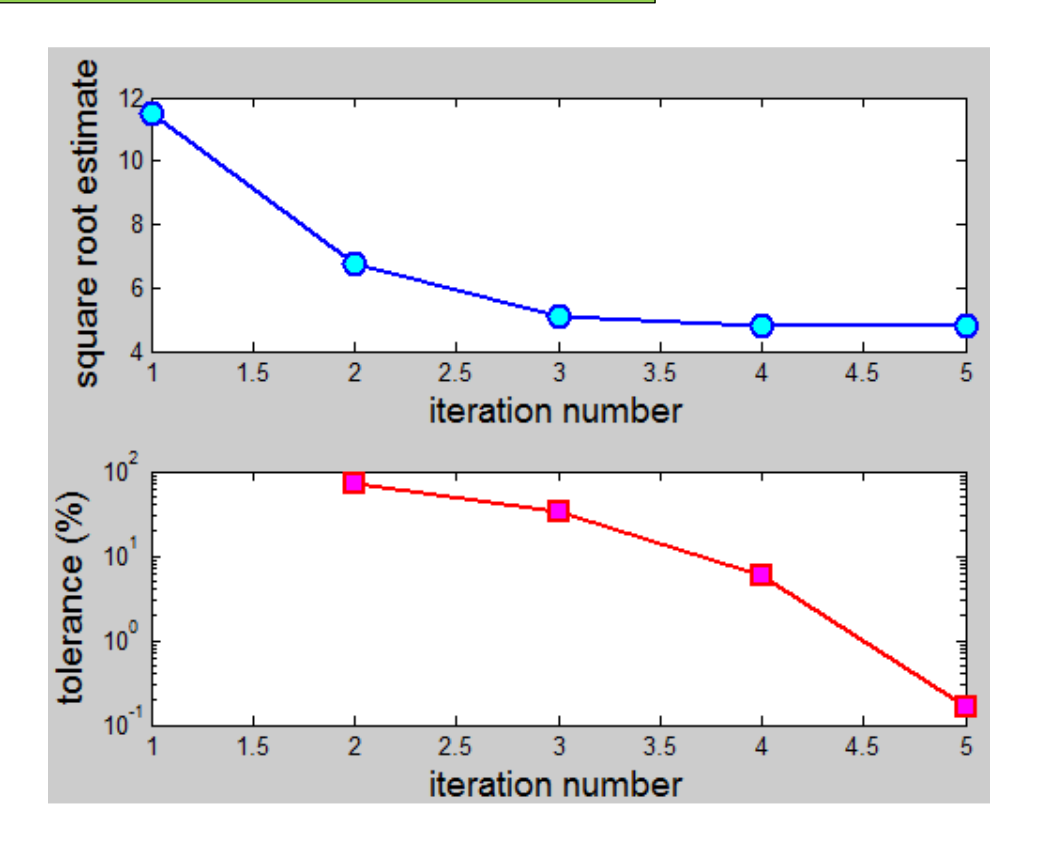

Presente los resultados que obtiene cuando *a=177* y la tolerancia es 5% (Grafica y "PrntScrn" de la ventana de comandos) y una prueba de escritorio para estos valores.